# ANÁLISIS Y DISEÑO DE SISTEMAS DE INFORMACIÓN

## Práctica Formularios Access

### 1. Objeto Formulario

El tipo de objeto *formulario* permite a los usuarios introducir, modificar, eliminar y, en algunos casos, observar la información de las tablas de una manera cómoda.

#### 2. Objetivo de la práctica

El objetivo de la práctica es conocer las posibilidades de formularios y llegar a ser capaces de construir algunos sencillos.

#### 3. Ejercicios

Crear un formulario para la tabla "Compañías" similar al de la figura.

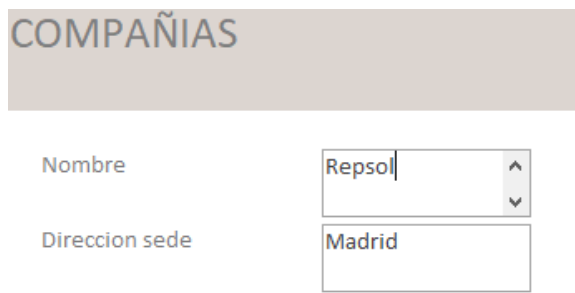

Crear un formulario para camiones y mejorar su diseño, modificando la posición y el tamaño de los controles dentro del formulario, modificando sus colores y otras propiedades …

Crear un formulario para gasolineras similar al que se muestra en la figura.

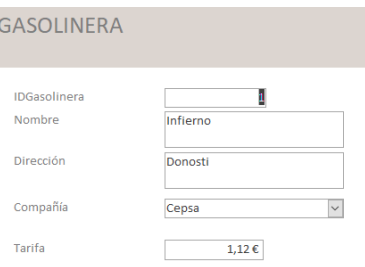

Crear un formulario para albaranes similar al de la figura, donde se seleccione la gasolinera de una lista y el camión de una lista desplegable (Combo).

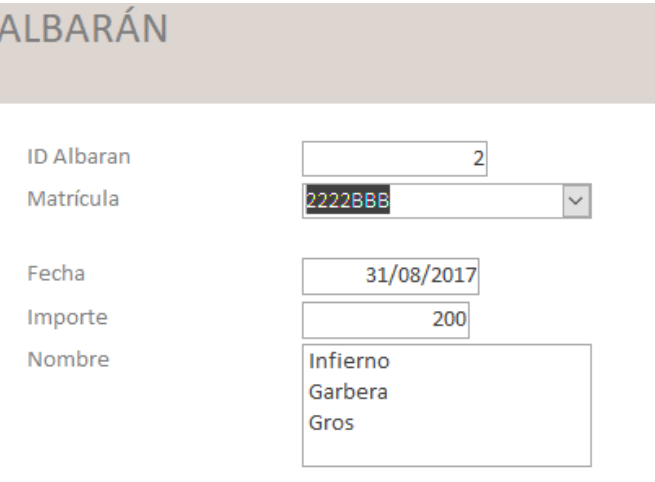

Crear un formulario para introducir los albaranes de un camión, de tal forma que en la cabecera se encuentren los datos del camión y en el subformulario los albaranes del camión seleccionado. No se debe permitir cambiar la información del camión.

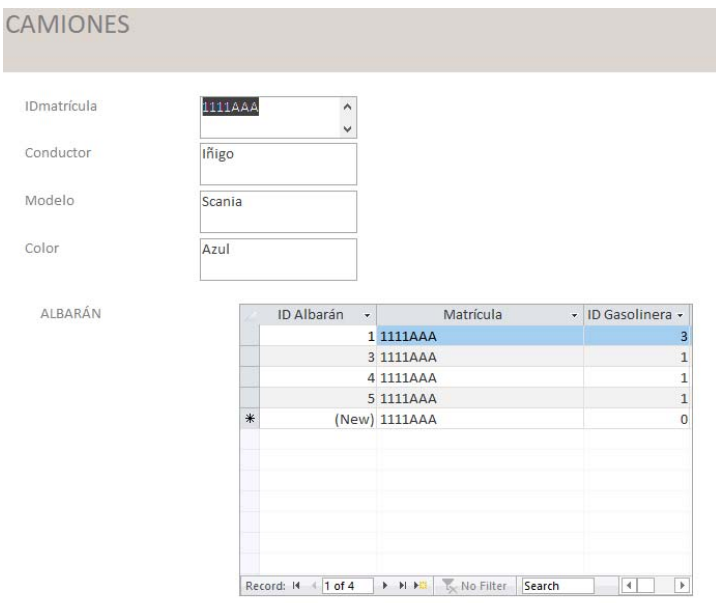

Modificar el formulario anterior de manera que en vez del código aparezca el nombre de la gasolinera. Además la gasolinera se debe elegir desde un desplegable.

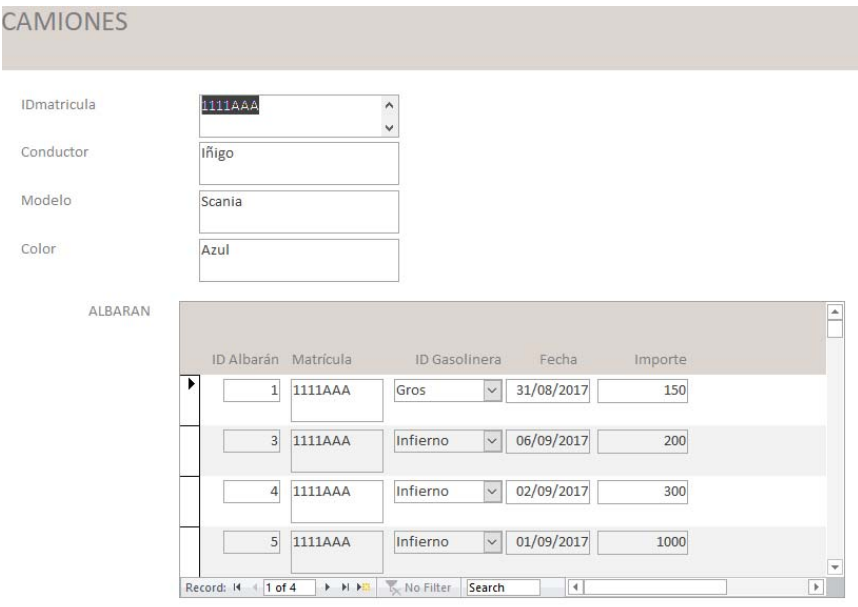